# PEN DRIVE OPEN DRIVE

*Applicazione n°001 Avvolgitore/Svolgitore con ballerino e servodiametro*

### **INDICE**

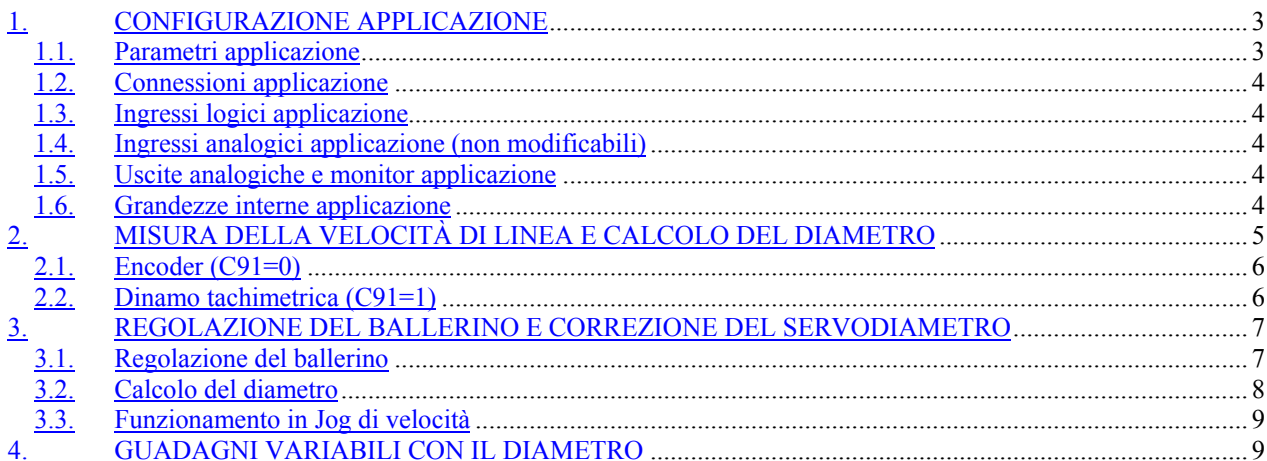

## **OPEN DRIVE**

L'applicazione in oggetto dell'OPEN DRIVE si occupa di svolgere o avvolgere un filo mantenendo costante il tiro sul materiale, utilizzando un polmone (o ballerino) di accumulo.

L'azionamento segue la velocità di linea prelevata da una puleggia su cui passa il filo (senza scorrimento tra loro); il segnale potrà essere prelevato da un encoder posto sull'albero della puleggia oppure da una dinamo tachimetrica. Lo svolgitore/avvolgitore è completo del calcolo del servodiametro per poter seguire molto velocemente il segnale di linea. Il servodiametro manterrà il polmone nella sua posizione "0" per tutto la durata della bobina (dal diametro minimo al diametro massimo), anche con la linea ferma.

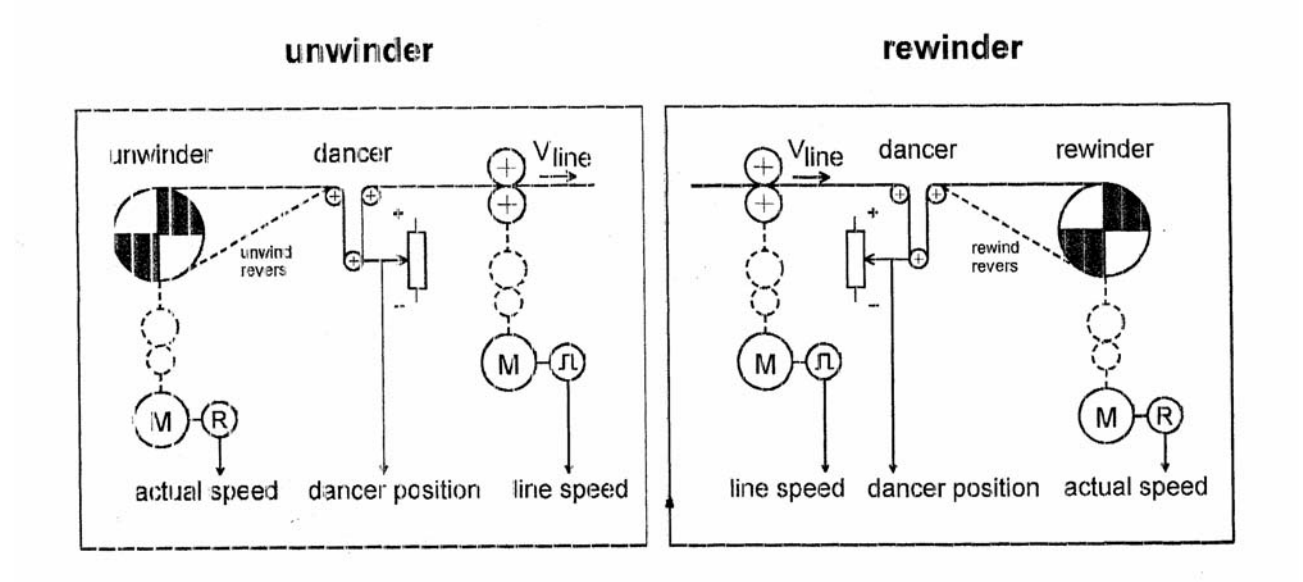

### **1. CONFIGURAZIONE APPLICAZIONE**

### **1.1. Parametri applicazione**

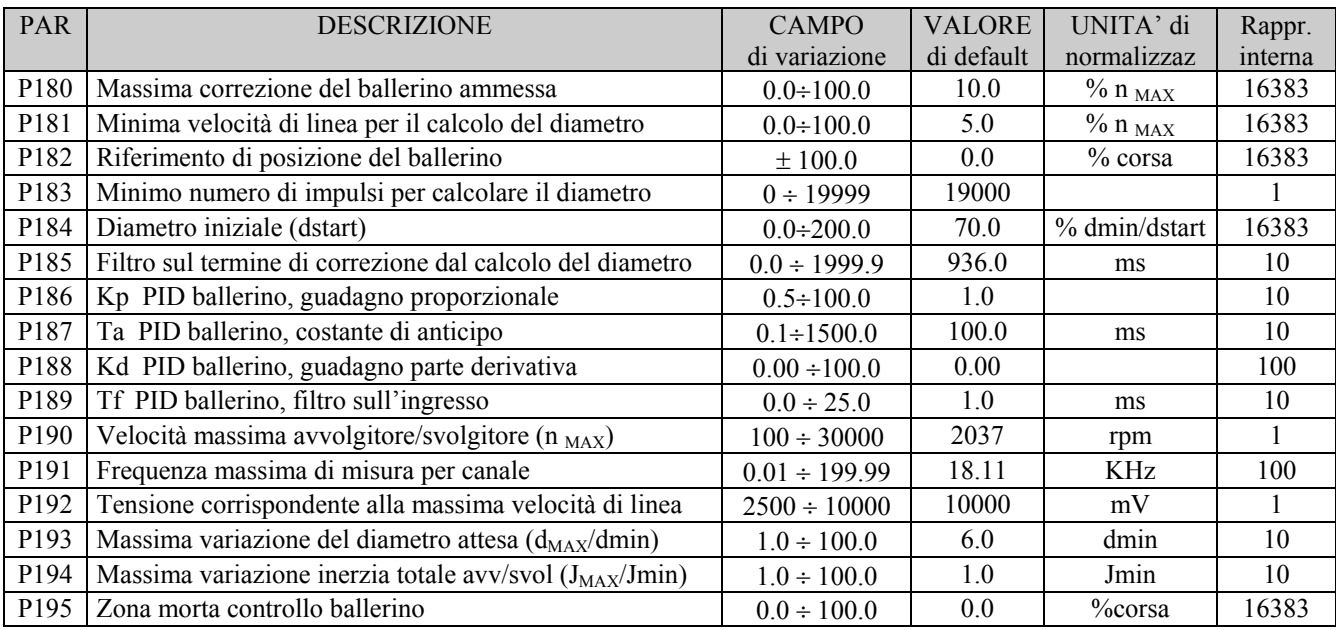

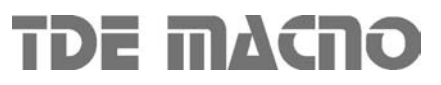

### **1.2. Connessioni applicazione**

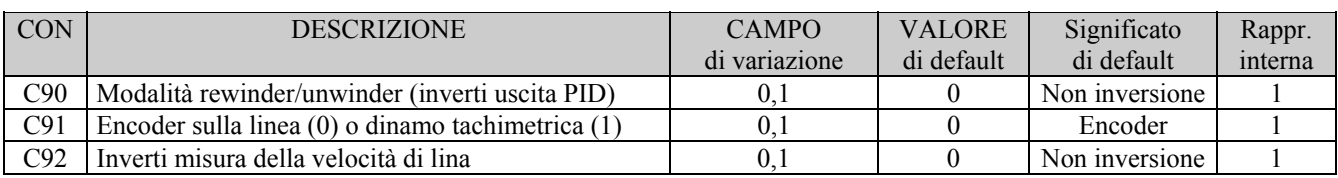

### **1.3. Ingressi logici applicazione**

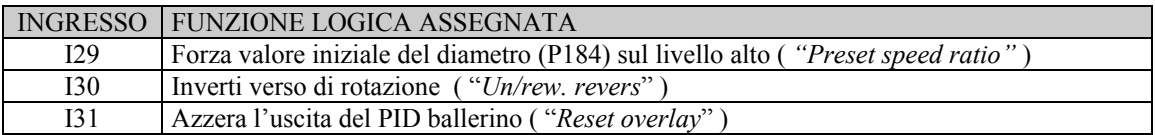

### **1.4. Ingressi analogici applicazione (non modificabili)**

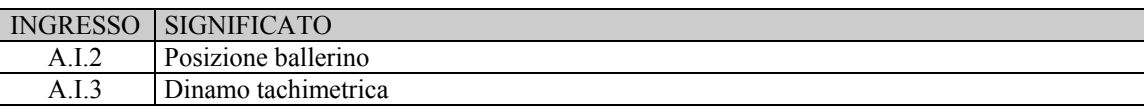

### **1.5. Uscite analogiche e monitor applicazione**

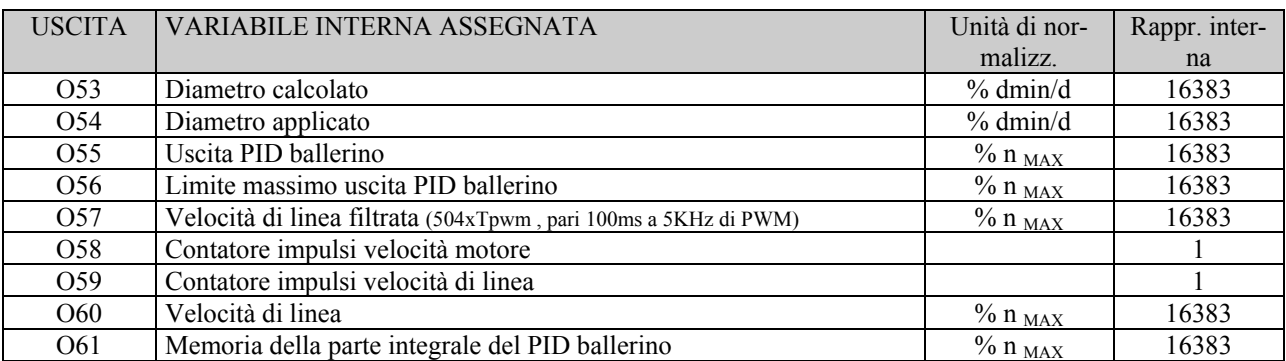

### **1.6. Grandezze interne applicazione**

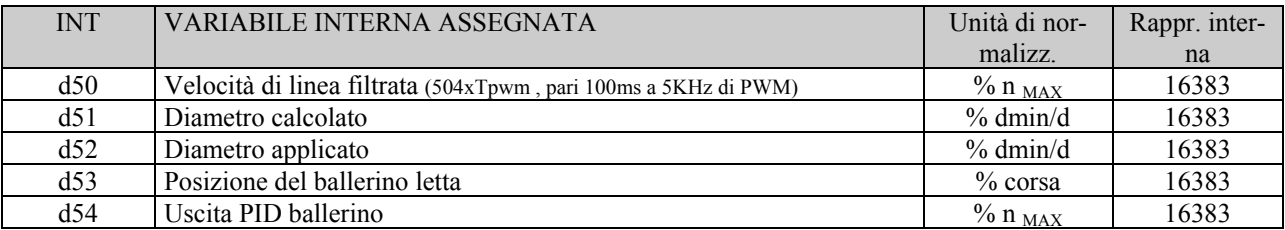

### **OPEN DRIVE**

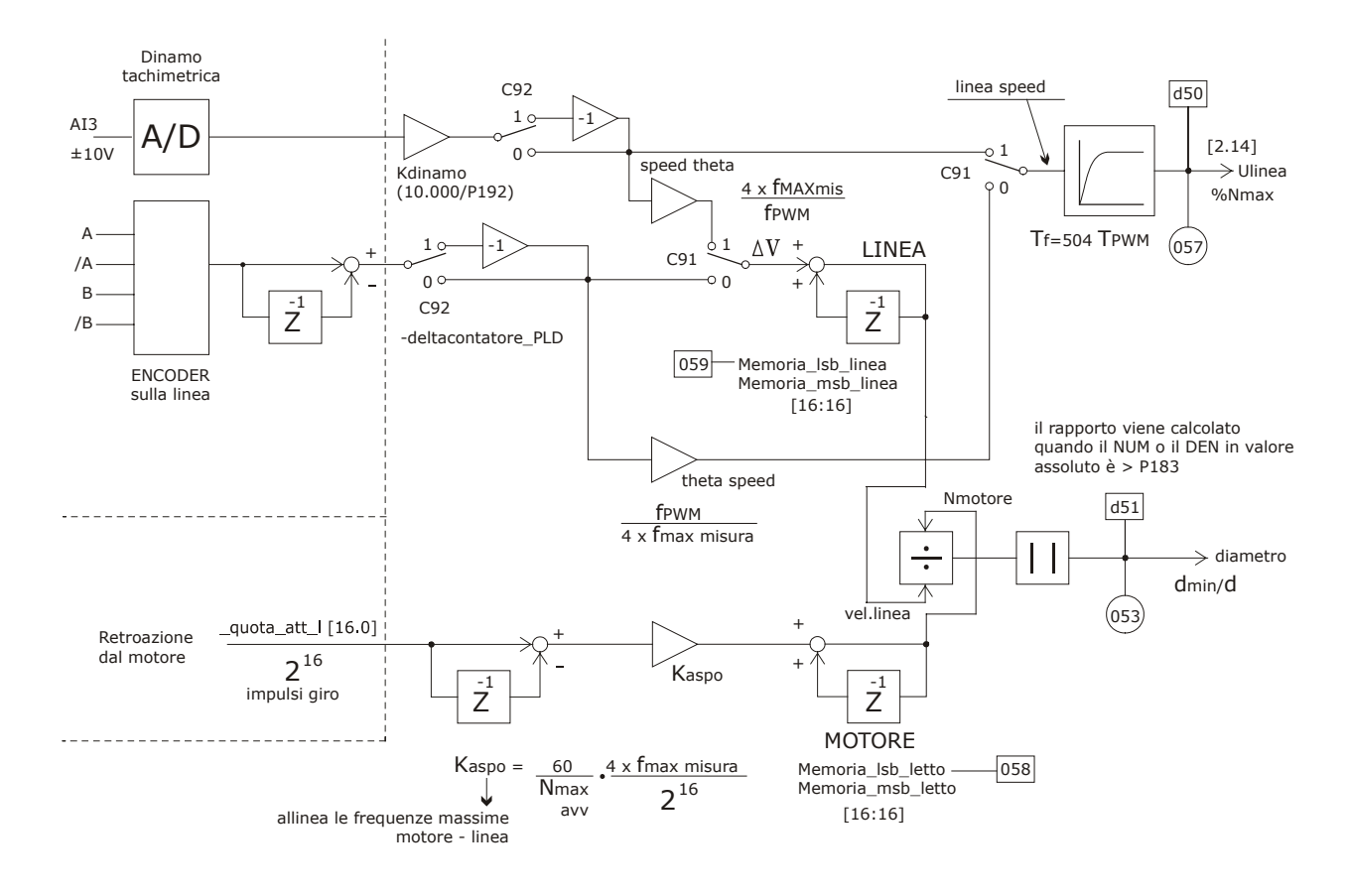

### **2. MISURA DELLA VELOCITÀ DI LINEA E CALCOLO DEL DIAMETRO**

La velocità di linea può essere misurata sia utilizzando una dinamo tachimetrica che avendo un segnale digitale proveniente da un Encoder, la selezione viene effettuata impostando opportunamente la connessione **C91** : se 0 il controllo gestisce un segnale da Encoder, se 1 un segnale analogico (connesso all'A.I.3) proveniente da una dinamo tachimetrica. In entrambi i casi mediante la connessione **C92=1** si può invertire il segno della velocità di linea misurata. Dal punto di vista della parametrizzazione è fondamentale impostare correttamente i parametri da **P190** a **P192**, dato che poi si lavorerà in percentuale di questi valori.

Il dato da scrivere in **P190** è la massima velocità del motore dell'avvolgitore/svolgitore in rpm.

Nota la velocità di linea massima in m/min (Vel linea  $_{MAX}$ ), il diametro minimo dell'avvolgitore in m (dmin) ed il rapporto di riduzione (R), la velocità di rotazione del motore in rpm (n avv  $_{MAX}$ ) sarà:

> $\pi$  *d* min[m] avv MAX  $[*rpm*] = \frac{Vel\_linea \, MAX[m/min] \cdot R}{1 + 1 + 1 + 1 + 1 + 1 + ...}$  $n$  avv MAX [rpm]  $=$

Esempio:

Vel linea  $_{\text{MAX}} = 400$ m/min d min = 0,3m  $\rho$  n avv  $_{MAX} = 2037$  rpm  $\rightarrow$  P190  $R = 4.8$ 

**TDE MACNO** 

Gli altri due parametri dipendono dal tipo di feedback connesso alla linea.

#### **2.1. Encoder (C91=0)**

In questo caso è necessario impostare nel parametro **P191** in KHz la frequenza per canale che si avrà in corrispondenza della massima velocità di linea.

Nota la velocità di linea massima in m/min (Vel\_linea <sub>MAX</sub>), il diametro della puleggia di misura in m (dpul) ed il numero di impulsi giro dell'Encoder N<sub>ENC</sub>, la frequenza massima di misura per canale sarà:

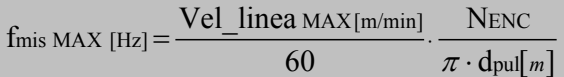

Esempio:

Vel linea  $_{MAX} = 400$ m/min dpul = 0,12m f mis MAX = 18,11 KHz → P191  $N_{ENC}$  = 1024 ppr

Visto che vengono contati tutti i fronti di commutazione del segnale Encoder la frequenza massima gestita all'interno del convertitore è 4 volte quella indicata in P191. Il contatore degli impulsi verrà quindi aggiornato con questa frequenza ed il diametro verrà calcolato ogni volta che gli impulsi accumulati saranno superiori alla soglia indicata in P183.

### **2.2. Dinamo tachimetrica (C91=1)**

In questo caso è necessario impostare nel parametro **P192** in mV la tensione prodotta dalla dinamo tachimetrica in corrispondenza della massima velocità di linea.

Non avendo alcun vincolo sulla rappresentazione interna della frequenza della linea corrispondente alla massima velocità , si è scelto di utilizzare il parametro **P191** per imporla. Pertanto alla massima velocità di linea indicata dalla dinamo tachimetrica corrisponderà una frequenza di linea interna pari a 4 x P191 KHz. (questo ovviamente vale solo per il calcolo del diametro, che verrà effettuato ogni volta che gli impulsi accumulati saranno superiori alla soglia indicata in P183 ).

### **3. REGOLAZIONE DEL BALLERINO E CORREZIONE DEL SERVODIAMETRO**

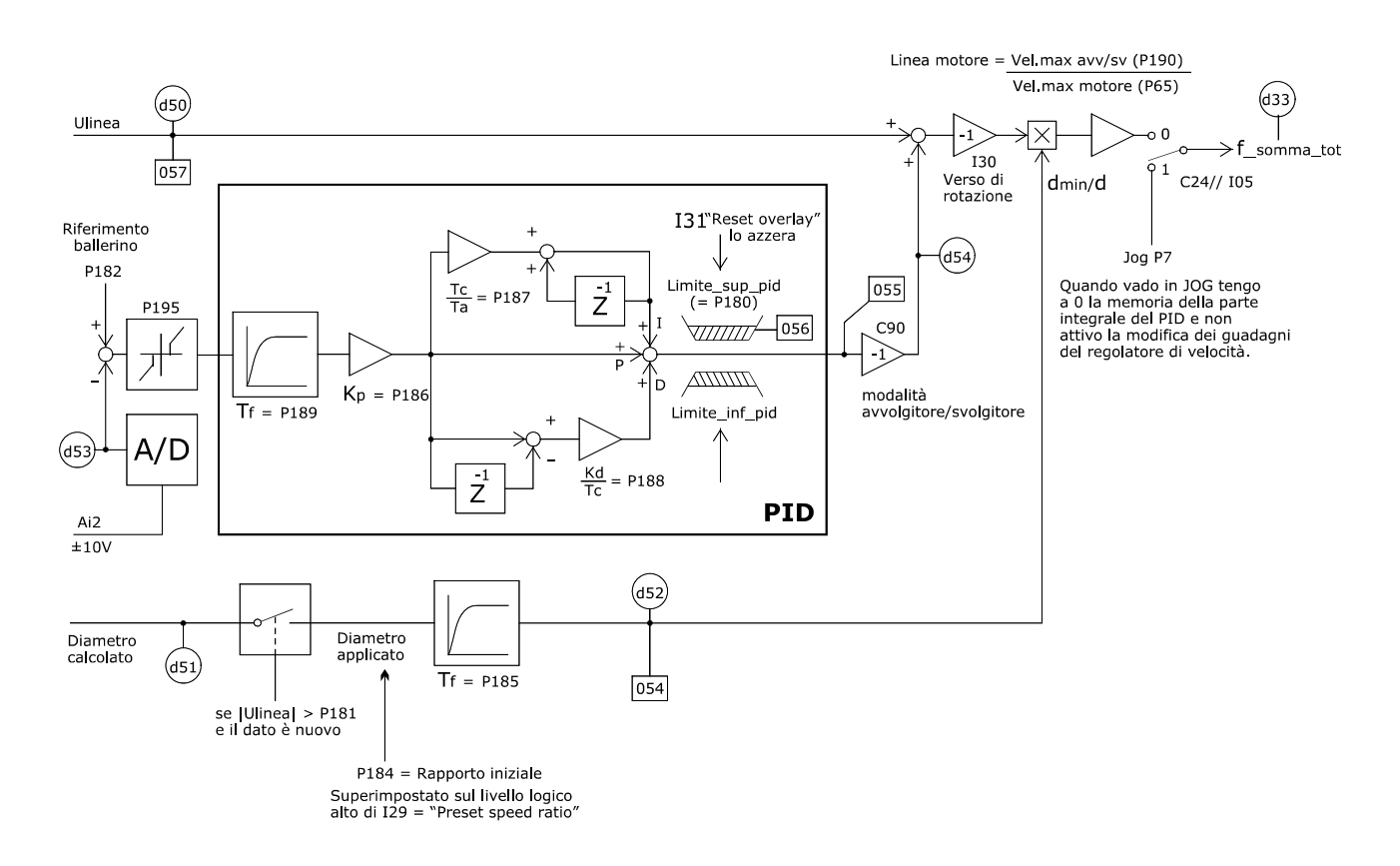

### **3.1. Regolazione del ballerino**

Il PID del ballerino gestisce l'errore tra il riferimento del ballerino impostato in **P182** e la misura della posizione reale ( visualizzabile in d53).

E' stata implementata una zona morta sull'errore di posizione impostabile in ampiezza in **P195** in percentuale della corsa. Questa zona morta serve a tenere perfettamente fermo in posizione il ballerino anche quando la linea è a velocità zero. La zona morta è attiva solo se la velocità di linea è inferiore al 5% del suo massimo valore.

All'ingresso del PID c'è un filtro del 1° ordine con costante di tempo impostabile in ms in **P189**.

Il guadagno della parte proporzionale si imposta in **P186** , la costante di anticipo in ms in **P187** ed il guadagno della parte derivativa in **P188**.

Il limite di correzione massimo e minimo del PID viene impostato tramite il parametro **P180** salvo che non sia attivo l'ingresso logico **I31** ("Reset overlay") che azzera il limite.

Il PID è dotato di un circuito di anti wind-up per evitare di accumulare inutilmente errore nella memoria della parte integrale quando l'uscita è saturata.

Mediante la connessione **C90** è possibile invertire l'uscita del PID per adattare il controllo alla funzionalità da avvolgitore o svolgitore.

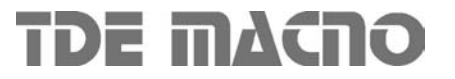

#### **3.2. Calcolo del diametro**

Il calcolo del diametro viene effettuato dal rapporto tra la velocità di linea e angolare del motore. Entrambe le velocità sono gestite in frequenza dal convertitore (come spiegato precedentemente in questo paragrafo) ed internamente è stato posto un coefficiente moltiplicativo (Kaspo) sulla frequenza del motore per allineare la frequenza della linea e del motore nel caso di funzionamento a velocità di linea massima e diametro minimo dell'aspo: in quel caso infatti si avrà la massima velocità di rotazione del motore (P190).

Così facendo sarà dunque possibile misurare il diametro rispetto al suo valore minimo.

Per avere un calcolo preciso e stabile del diametro in realtà si lavora facendo il rapporto tra gli impulsi accumulati delle due frequenze, lavorando quindi in spazio: il diametro verrà calcolato solo quando uno dei due contatori supera in valore assoluto una soglia imposta con il parametro **P183** (default 19000 impulsi).

La scelta sul valore da imporre nel parametro P183 dovà essere effettuata come compromesso tra:

Tempo di refresh misura del diametro (P183 basso)  $\leftrightarrow$  Risoluzione nella misura del diametro (P183 alto)

Per avere una buona risoluzione la soglia dovrà essere superiore a 1000 impulsi ma l'aggiornamento del diametro non potrà essere troppo lento soprattutto in materiali laminati di spessore: la scelta del P183 dovrà essere fatta in base all'applicazione.

Le considerazioni seguenti risulteranno molto importanti nei casi in cui il diametro dell'aspo varia velocemente, in caso contrario si potrà tranquillamente lavorare con il valore di default di P183=19000 ovvero con la risoluzione massima.

Nel calcolo del diametro saranno sempre gli impulsi di linea a raggiungere per prima la soglia di P183 in quanto le frequenze di linea e del motore si equivalgono solo con il diametro minimo, negli altri casi è sempre maggiore la frequenza di linea.

Impulsi per metro di materiale  $Im = \frac{flinea \times 4}{v | linea max/60}$  con f linea = frequenza di misura della linea in Hz v linea max = velocità di linea massima in m/min

Lunghezza materiale per refresh diametro  $\mathbf{Lm} = \frac{\text{Soglia}}{\text{Impulsi per metro}} = \frac{\text{P183}}{\text{Im}}$  $\frac{\text{Soglia}}{\text{Impulsi per metro}} = \frac{P183}{\text{Im}}$  in metri

Il caso peggiore si ha con il diametro minimo dell'aspo perché ad esso corrispondono più giri e quindi maggiore variazione del diametro:

Numero giri massimi aspo **n giri** 
$$
_{\text{MAX}} = \frac{\text{Lunghezza materiale per refresh}}{\text{Circonferenza minima}} = \frac{\text{Lm}}{\pi \times \text{dmin}} = \frac{P183}{\text{Im} \times \pi \times \text{dmin}}
$$

Il vincolo nasce su quanti giri dall'aspo posso tollerare prima che venga aggiornato il calcolo del diametro e si arriva quindi così ad imporre il limite superiore alla soglia, mentre l'inferiore (1000) è dato dalla risoluzione:

 $1000 \le P183 \le$  Impulsi per metro × Numero giri massimi aspo × Circonferenza minima = Im × n giri MAX ×  $\pi$  × dmin

Il diametro minimo è un dato di processo, il numero di giri massimo aspo si imposta come vincolo sulla velocità di refresh del diametro mentre gli Impulsi per metro dipendono dalla misura della velocità di linea. Qualora non fosse rispettata la condizione evidenziata si dovranno necessariamente aumentare gli impulsi per metro di materiale o aumentando la risoluzione dell'Encoder di linea o diminuendo il diametro della puleggia di misura.

### **OPEN DRIVE**

Il diametro periodicamente calcolato è visualizzato nella grandezza interna **d51**come percentuale dmin/dattuale. Ogni nuovo dato verrà effettivamente utilizzato nella correzione del servodiametro solo se la velocità di linea (**d50**) è maggiore in valore assoluto di una soglia imposta nel parametro **P181** (in % della velocità massima di lina).

E' possibile forzare il valore iniziale del diametro utilizzando l'ingresso logico **I29** ("Preset speed ratio"): sul livello logico attivo alto il valore impostato nel parametro **P184** viene imposto nel diametro attuale.

Esiste poi un filtro del 1° ordine con costante di tempo impostabile in ms in **P185,** per poter rendere più dolce la correzione del servodiameto soprattutto se il dato iniziale è diverso da quello reale.

### **3.3. Funzionamento in Jog di velocità**

E' possibile bypassare il controllo dell'avvolgitore/svolgitore per dare un riferimento digitale di velocità al motore. Per fare ciò si dovrà porre C24=1 o portare a livello alto l'ingresso I05 ed agire sul parametro standard P07 che è in percentuale della velocità massima del motore imposta in P65.

### **4. GUADAGNI VARIABILI CON IL DIAMETRO**

Nell'applicazione avvolgitore/svolgitore l'inerzia complessiva riportata all'asse del motore può cambiare significativamente durante la lavorazione.

E' stato introdotto un termine di compensazione per garantire sempre la stabilità e la risposta dinamica del nostro convertitore.

Si dovrà impostare in **P193** il fattore massimo di variazione del diametro della bobina rispetto al suo minimo e d in **P194** il fattore massimo di variazione dell'Inerzia complessiva lato motore rispetto al suo minimo.

$$
coeff_Kp = 1 + \left(\frac{J_{MAX}}{Jmin} - 1\right) \left(\frac{1}{\frac{d_{MAX}}{dmin} \cdot \frac{dmin}{d}}\right)^4 = 1 + (P194 - 1) \left(\frac{1}{P193 \cdot \frac{dmin}{d}}\right)^4
$$

In fase di messa in servizio della macchina si dovranno trovare i giusti guadagni del regolatore di velocità con il diametro minimo e poi tarare opportunamente P194 per garantire una buona dinamica anche con il diametro massimo.

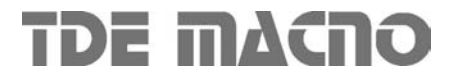